## **LogError**

LogError(cText)

## **Solo es funcional en Modo Debug**

Con el método LogError podemos enviar en tiempo de ejecución mensajes de error a la consola del navegador y a NefeleConsole, si lo tenemos abierto.

Todos los controles de Néfele tienen este método, de esta manera podemos seguir el código HTML generado y localizar donde ha aparecido el LogError.

En la consola del navegador aparecerá agrupado en la sección **Errors** y en NefeleConsole aparece en **rojo**, indicando el control que lo genero.

el parámetro lComillas solo lo utiliza tWebPage y nos permite incrustar código JS y/o JQuery para que se ejecute solo en modo Debug.

```
 :LogError("Generando LogError")
```
## **En el Navegador**

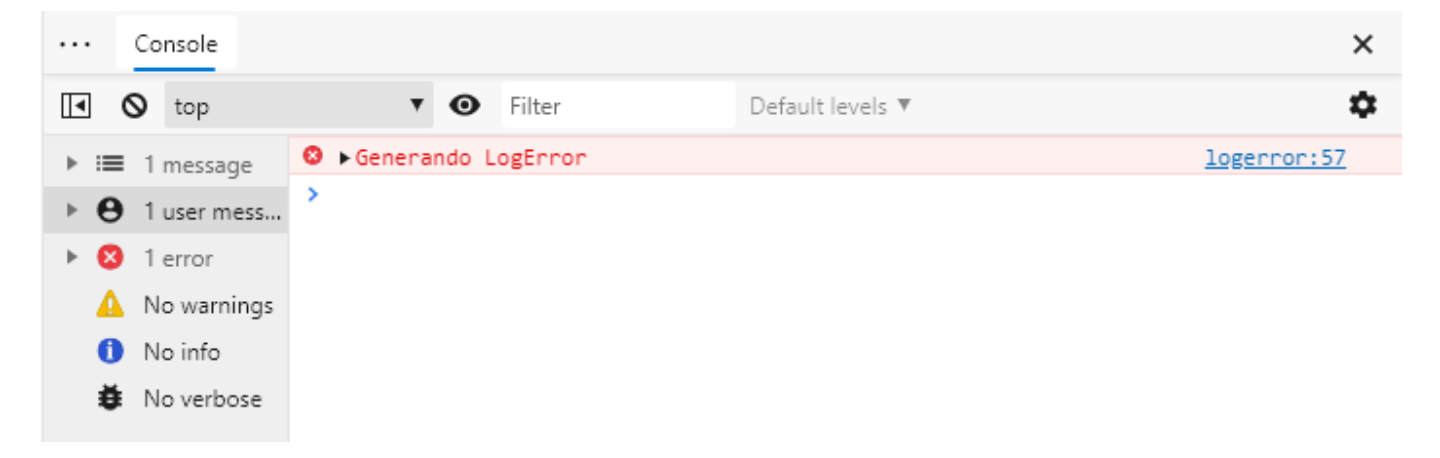

## **En NefeleConsole**

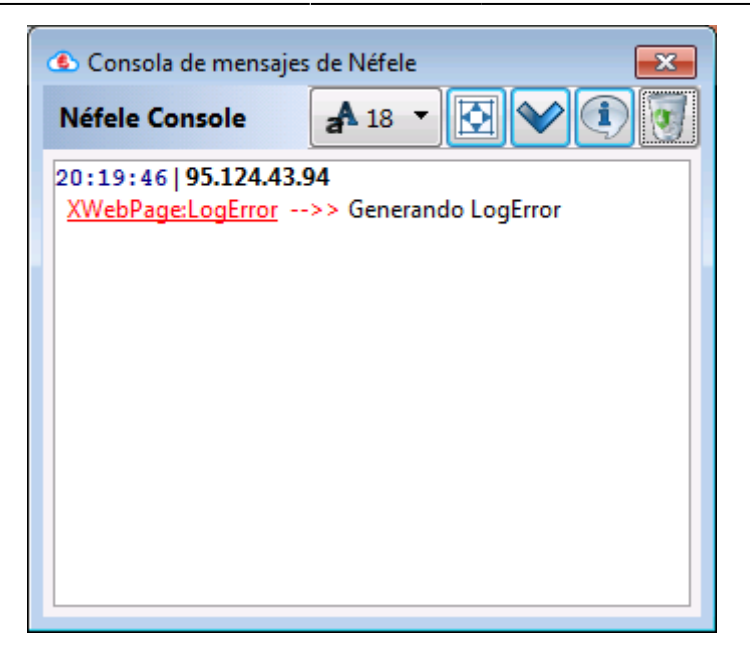

From: <https://nefele.dev/wiki/>- **Nefele Project**

Permanent link: **<https://nefele.dev/wiki/metodos/logerror?rev=1584885999>**

Last update: **21/07/2020 10:50**

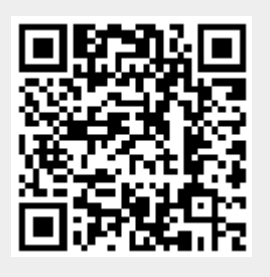